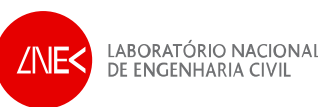

#### **OPENCoastS Serviço de Previsão em Tempo Real a Pedido para a Costa Portuguesa**

Joana Teixeira, João Rogeiro, **Anabela Oliveira**, Alberto Azevedo, André B. Fortunato, Marta Rodrigues*Departamento de Hidráulica e Ambiente/LNEC*

#### Jorge Gomes, Mário David

*Laboratório de Experimentação e Física Experimental de Partículas (LIP)*

9as Jornadas Portuguesas de Engenharia Costeira e Portuária, Lisboa

# Sumário

- • Serviços de Previsão em Tempo Real (SPTR) e a gestão das zonas costeiras
- $\bullet$ Limitações atuais e desafios para uma nova geração de SPTR
- $\bullet$  Serviço OPENCoastS
	- O conceito e a plataforma
	- F Vantagens e recursos disponibilizados
	- $\mathbf{r}$ Infraestrutura de previsão: WIFF - *Water Information Forecast Framework*
	- b. *Visita guiada e exemplo de aplicação à circulação da Ria Formosa*
- $\bullet$  Os desafios futuros e as oportunidades dos projetos Roteiro INCD e H2020 EOSC-Hub

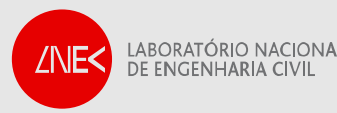

#### Serviços de previsão em tempo real e a gestão das zonas costeiras

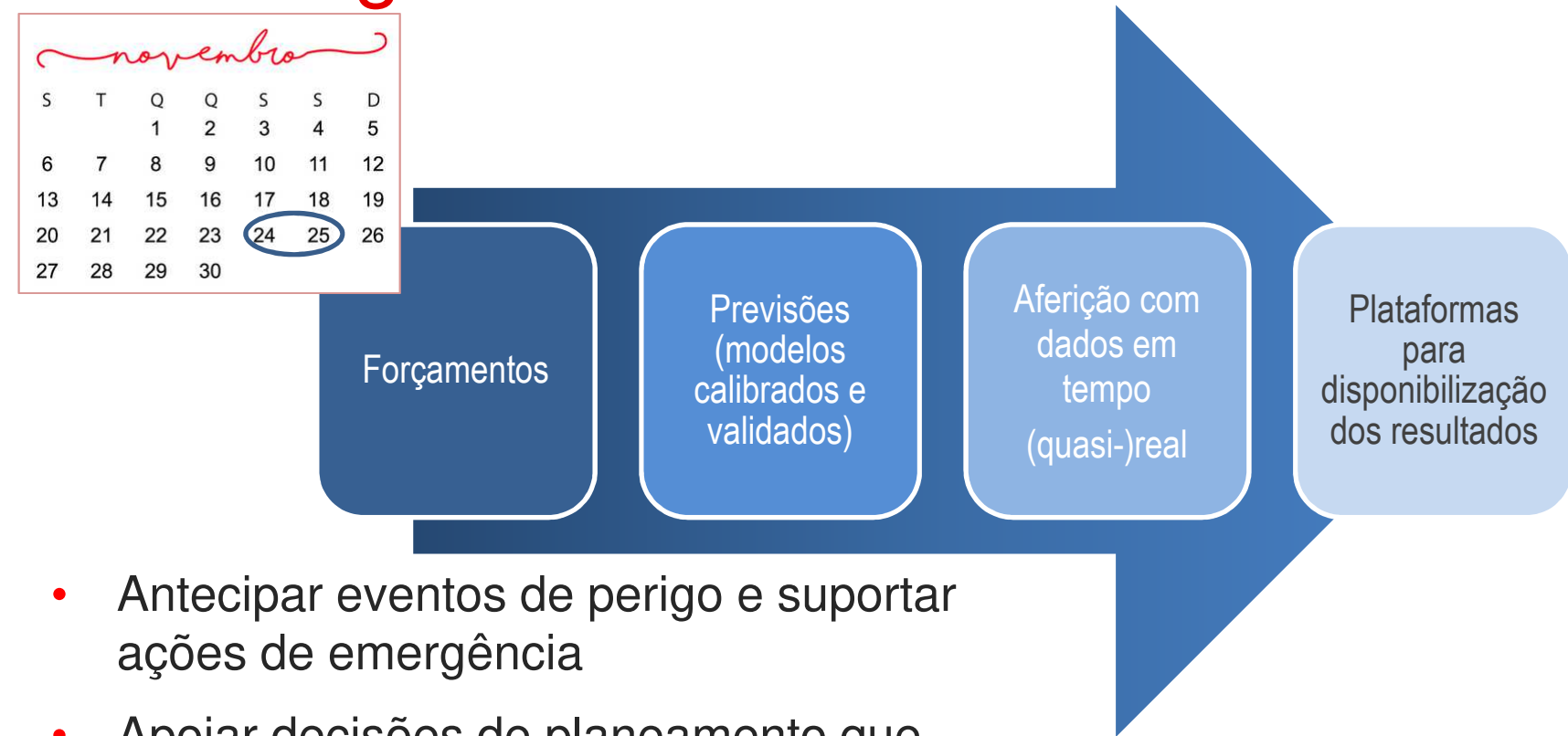

- • Apoiar decisões de planeamento que permitam minimizar a exposição ao risco
- • Apoiar atividades de gestão corrente e de usufruto das zonas costeiras

LABORATÓRIO NACIONAL **/NE<1** DE ENGENHARIA CIVIL

#### Limitações atuais e desafios para uma nova geração de SPTR

- • Limitações atuais na criação e manutenção de SPTRs
	- Feito caso a caso frequentemente SPTRs de difícil replicação, atualização <sup>e</sup> controle de qualidade
	- Esforço considerável e necessidade de pessoal de TI e não só: em cada novo SPTR, os RH em TI são avultados em particular para SPTR de grande responsabilidade, p.ex. de suporte a atividades de gestão das ZC e de emergência
- •**Desafios** 
	- П SPTRs como um serviço
	- acessível a profissionais da área (mas não obrigatoriamente peritos em TI),
	- flexível nos modelos a usar, criado para crescer em abrangência de processos e de novos modelos e suas versões

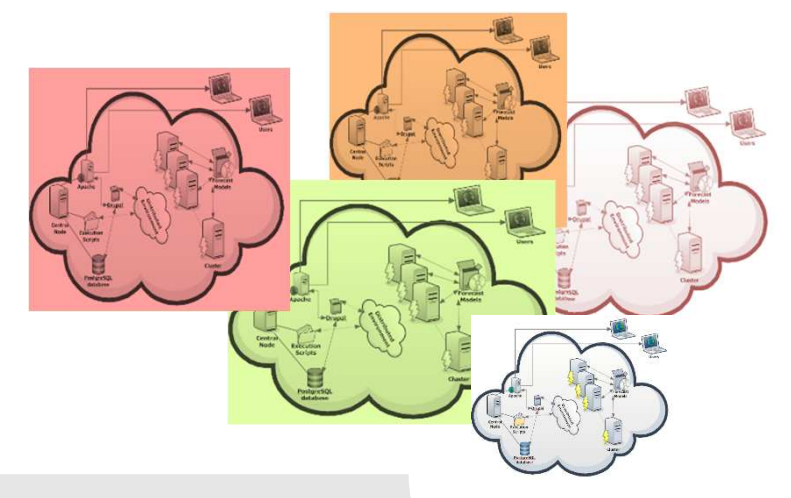

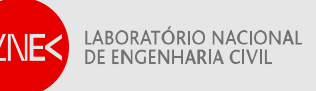

#### O conceito e a plataforma OPENCoastS

- • Agilizar o estabelecimento e a manutenção de um SPTR num local à escolha do utilizador
	- $\blacksquare$  Implementar serviço de SPTR através da interação com uma interface simples e guiada
	- $\blacksquare$  Permitir a escolha do modelo, dos forçamentos e dos recursos computacionais a usar
	- $\blacksquare$  Permitir a validação dos vários passos do estabelecimento de um SPTR: qualidade aos resultados e rapidez
	- $\blacksquare$  Permitir a replicação rápida de um SPTR ou o acerto de detalhes, sem repetir todos os passos
- • Generalizar o uso de SPTRs para a gestão das zonas costeiras, para suporte ao conhecimento e usufruto recreativo destas zonas

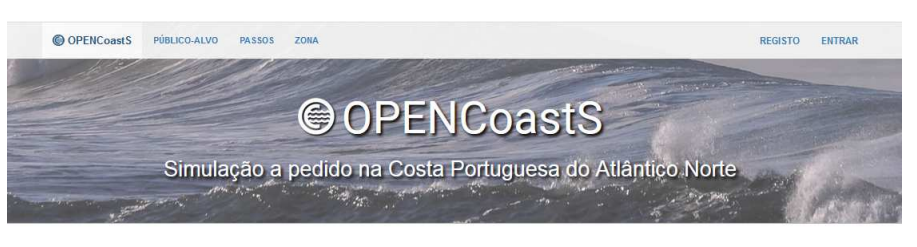

Os sistemas de previsão são componentes fundamentais em resposta a emergências e para a gestão continua das regiões

O serviço OPENCoastS monta, a pedido, sistemas de previsão de circulação para seções selecionadas do Norte da Costa atlântica e mantem os mesmos em funcionando operacional para o período definido pelo utilizador. Este servico diário gera previsões de níveis de água. velocidades 2D e parâmetros de onda sobre a região espacial de interesse para períodos de 72 horas, com base em simulações numéricas de todos os processos físicos relevantes

Fornecer a todas as entidades com responsabilidades

na costa previsões sobre as condições da água com

como auxílio à navegação, monitorização da água,

operações portuárias, trabalhos de dragagem e

atividades de construção na costa

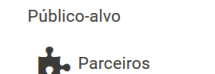

Fornecer ferramentas, para agentes, de emergência e

autoridades de proteção civil antecipando desastres

tempestade, florescimento de algas), prevendo os

impactos de acidentes antropogênicos na costa e

ajudando em operações de busca e resgate.

#### **Empresas**

naturais (como por exemplo: inundações, ondas de precisão e atempadamente, apoiando múltiplos usos,

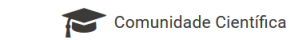

Os sistemas de previsão também são úteis para a comunidade científica, como por exemplo no apoio a campanhas de campo e ajudando a entender a dinâmica física, biogeoquímica e ecossistêmica nas áreas estuarinas e costeiras

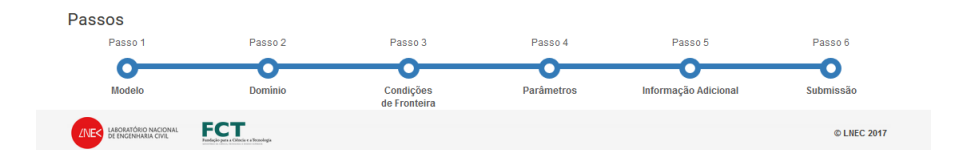

#### **Destinatários**

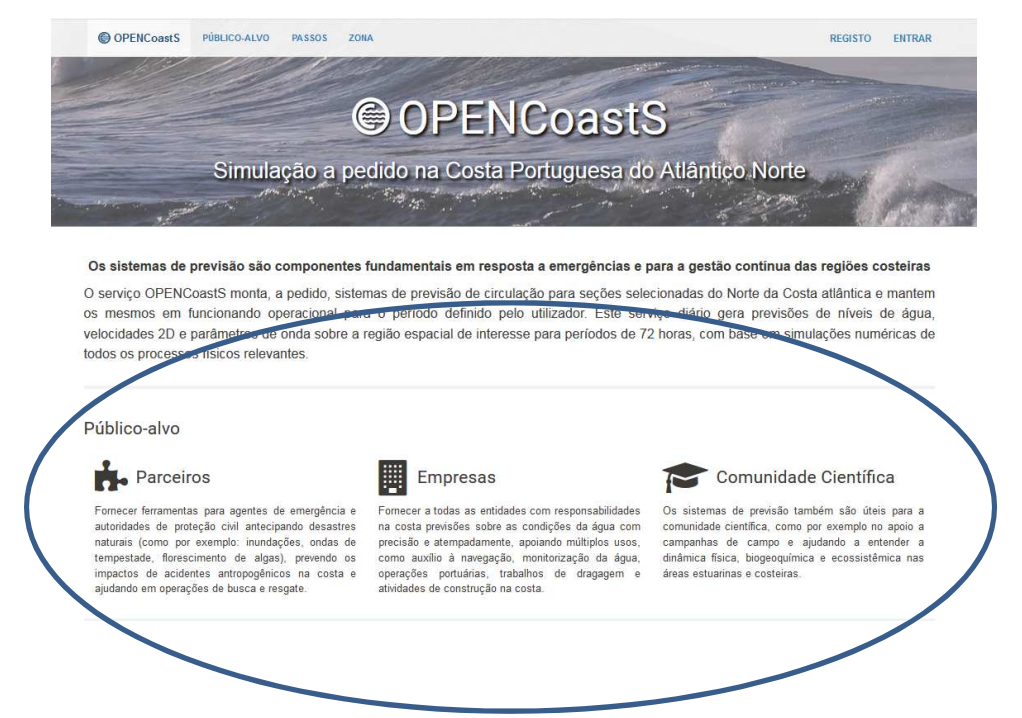

- • Gestores e autoridades, Proteção Civil, Municípios e todos os intervenientes das zonas costeiras
- •Investigadores da dinâmica das zonas costeiras
- •Empresas de consultoria e de criação de serviços
- •Professores e seus alunos para aprendizagem da dinâmica das zonas costeiras

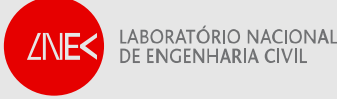

## Vantagens e recursos disponibilizados

- • Minimizar o tempo necessário para criar e gerir um SPTR
- • Evitar a necessidade de uma equipa alargada de técnicos em várias áreas
- • Tornar acessível a todos a capacidade de criar um SPTR e ter acesso aos seus resultados
- • Analisar resultados via visualizador ou descarregando para o seu PC
- • Tirar partido da Infraestrutura Nacional de Computação Distribuída (INCD) para executar as simulações de previsão, disponível gratuitamente para todas as entidades públicas

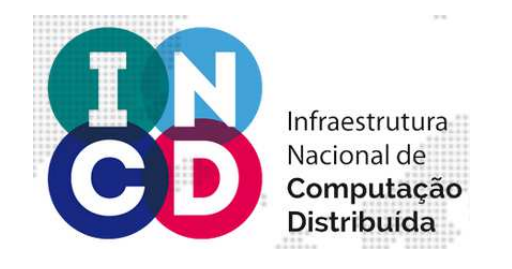

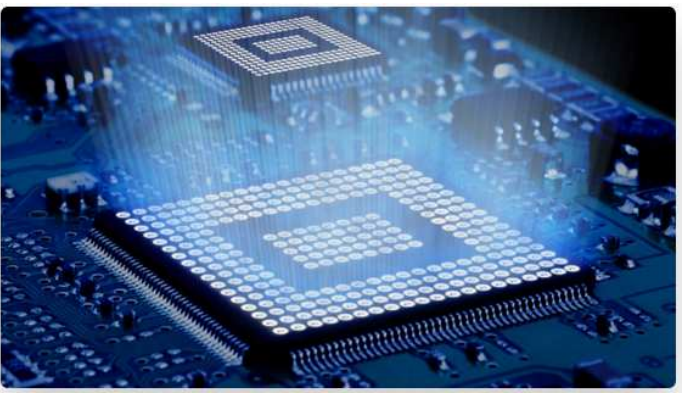

HPC Computing computação de alto desempenho

#### http://www.incd.pt

LABORATÓRIO NACIONAL DE ENGENHARIA CIVII

## Infraestrutura de previsão em tempo real do LNEC - WIFF

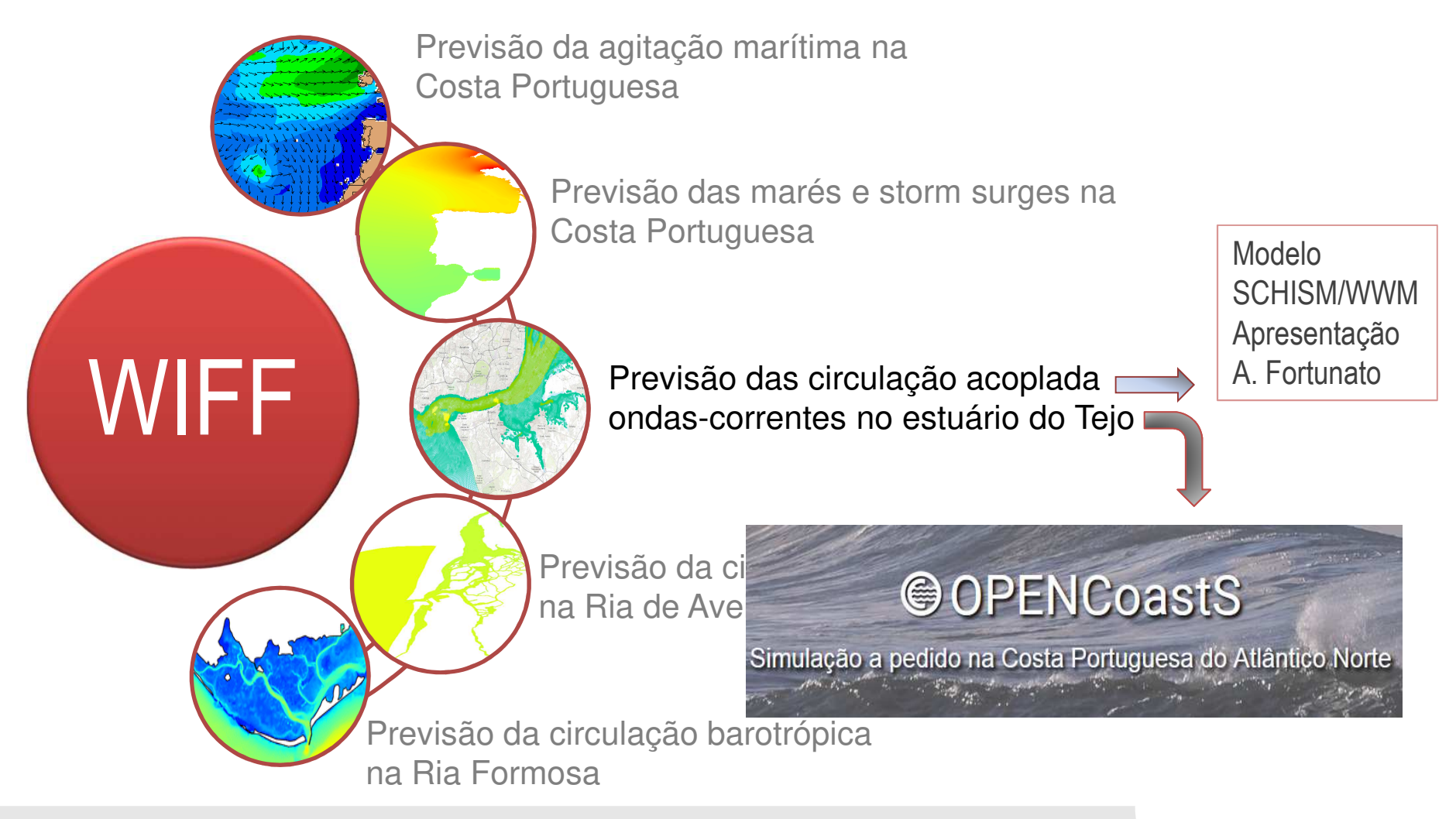

#### Visita guiada ao serviço OPENCoastS

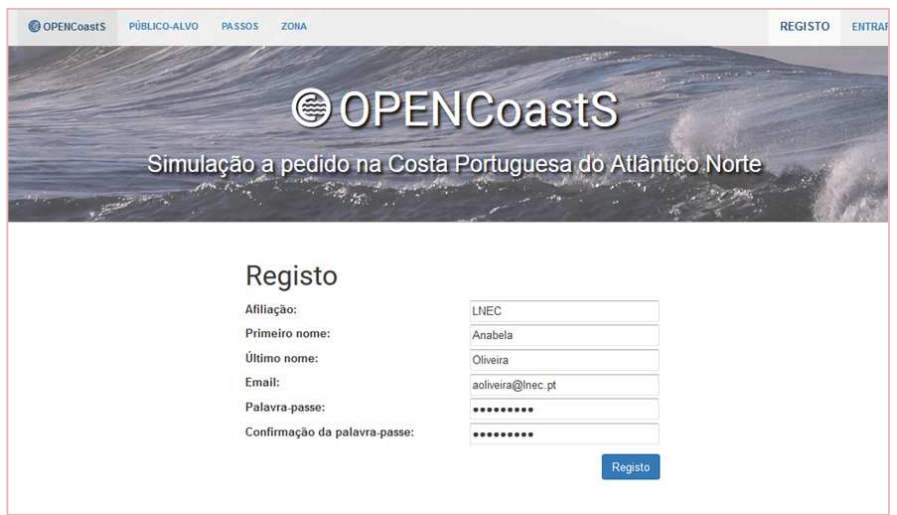

- •Acessível via browser
- • Confidencialidade dos SPTR e da sua informação
- $\bullet$  Oportunidade de partilha entre pessoas, projetos, grupos e instituições

- • Implementação em 6 passos com possibilidade de regressar aos passos anteriores
- • Apoio ao utilizador através de um guia online de utilizador

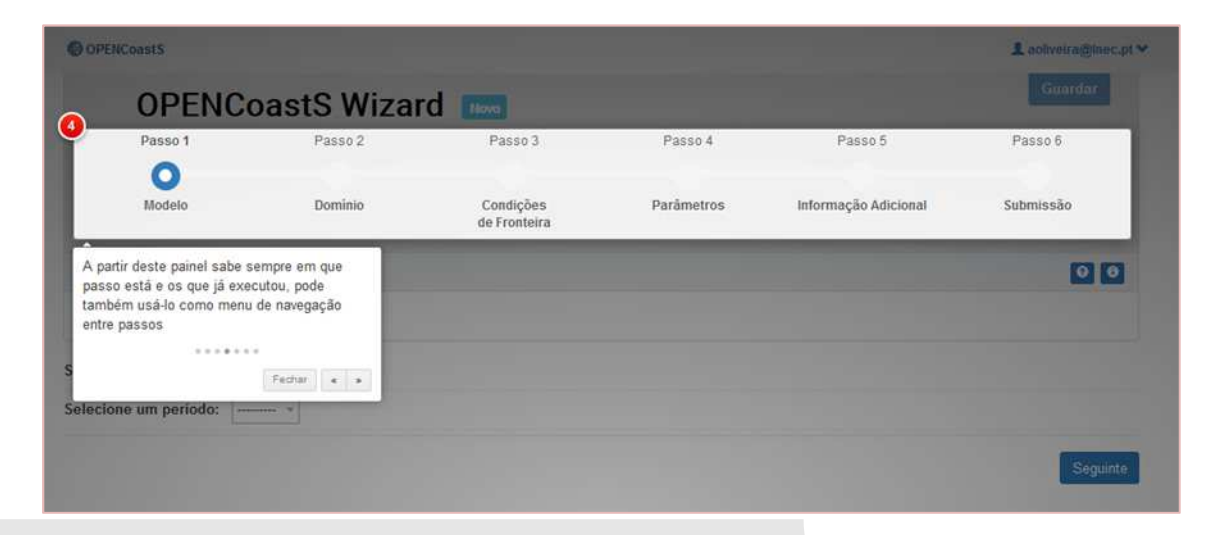

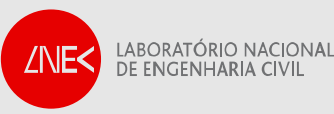

#### OPENCoastS: modelo e período de previsão diário

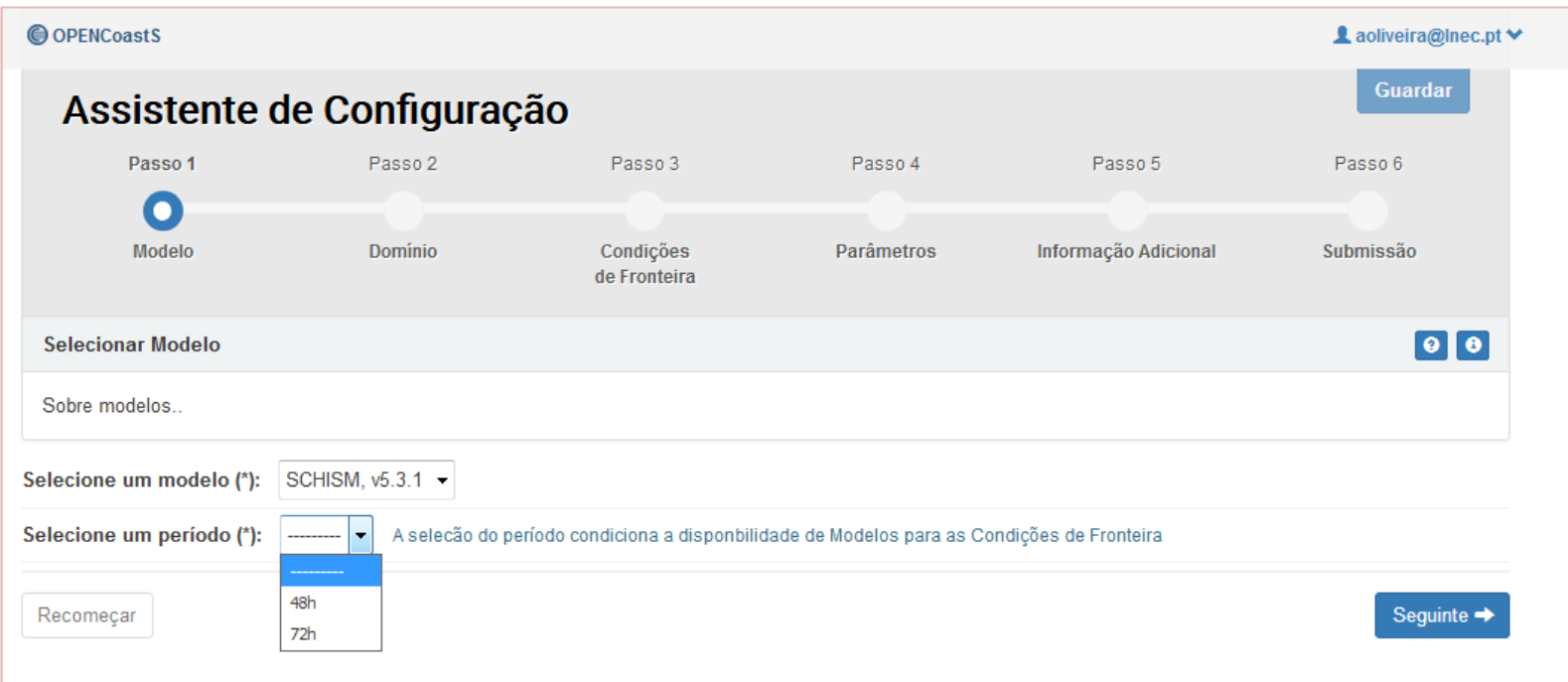

- • Possibilidade de escolher vários modelos e várias versões do mesmo modelo –capacidade de acolher os interesses e necessidades de vários utilizadores
- • Interface adaptada ao modelo escolhido permitindo atualizações e melhorias para todos os utilizadores que o utilizem

#### OPENCoastS: carregamento da malha de cálculo

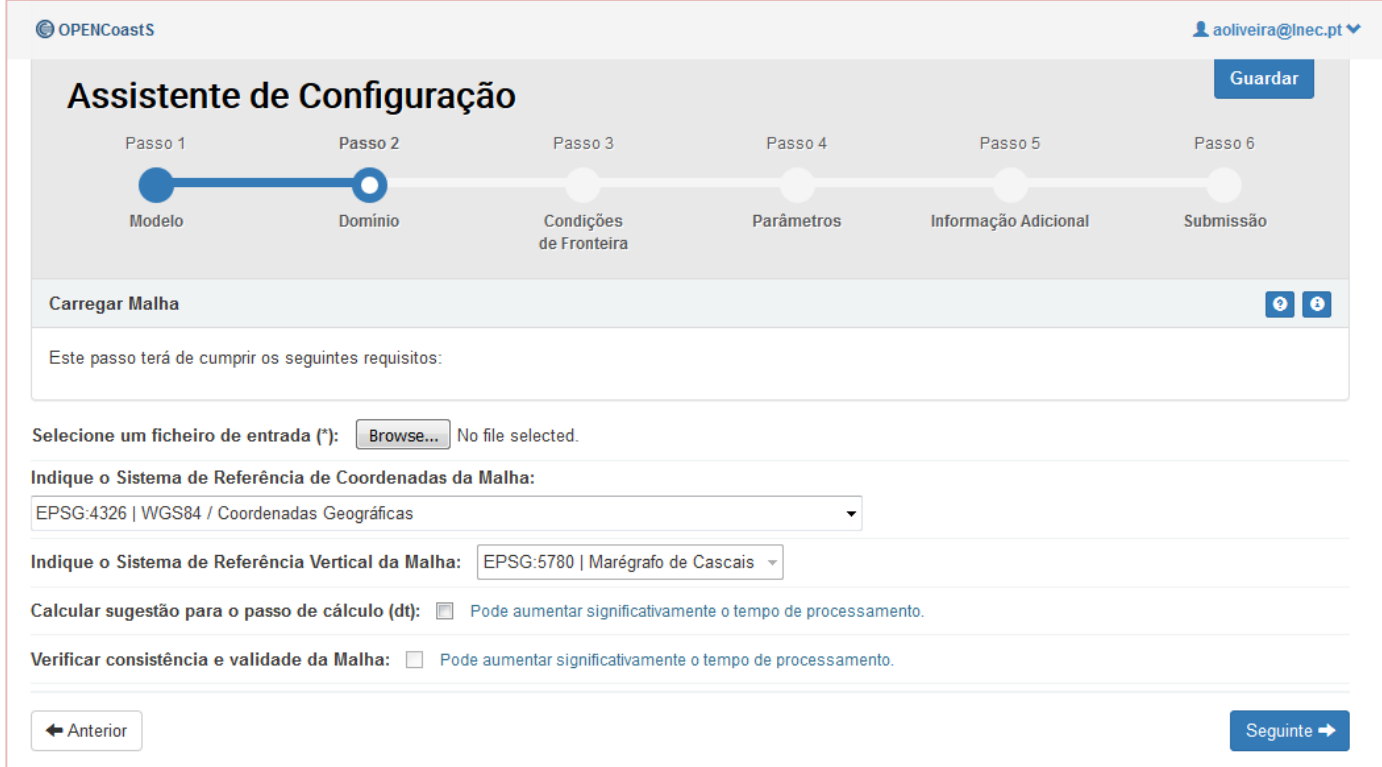

- •Única informação solicitada ao utilizador para usar o OPENCoastS
- • Apoio ao utilizador na validação da malha e no estabelecimento do passo de cálculo

LABORATÓRIO NACIONAI<br>DE ENGENHARIA CIVII **/NE<1** 

#### OPENCoastS: Visualização do domínio e da geometria da zona de estudo

- • Verificação das fronteiras e da implementação geográfica
- • Capacidade de guardar o trabalho feito para continuar mais tarde

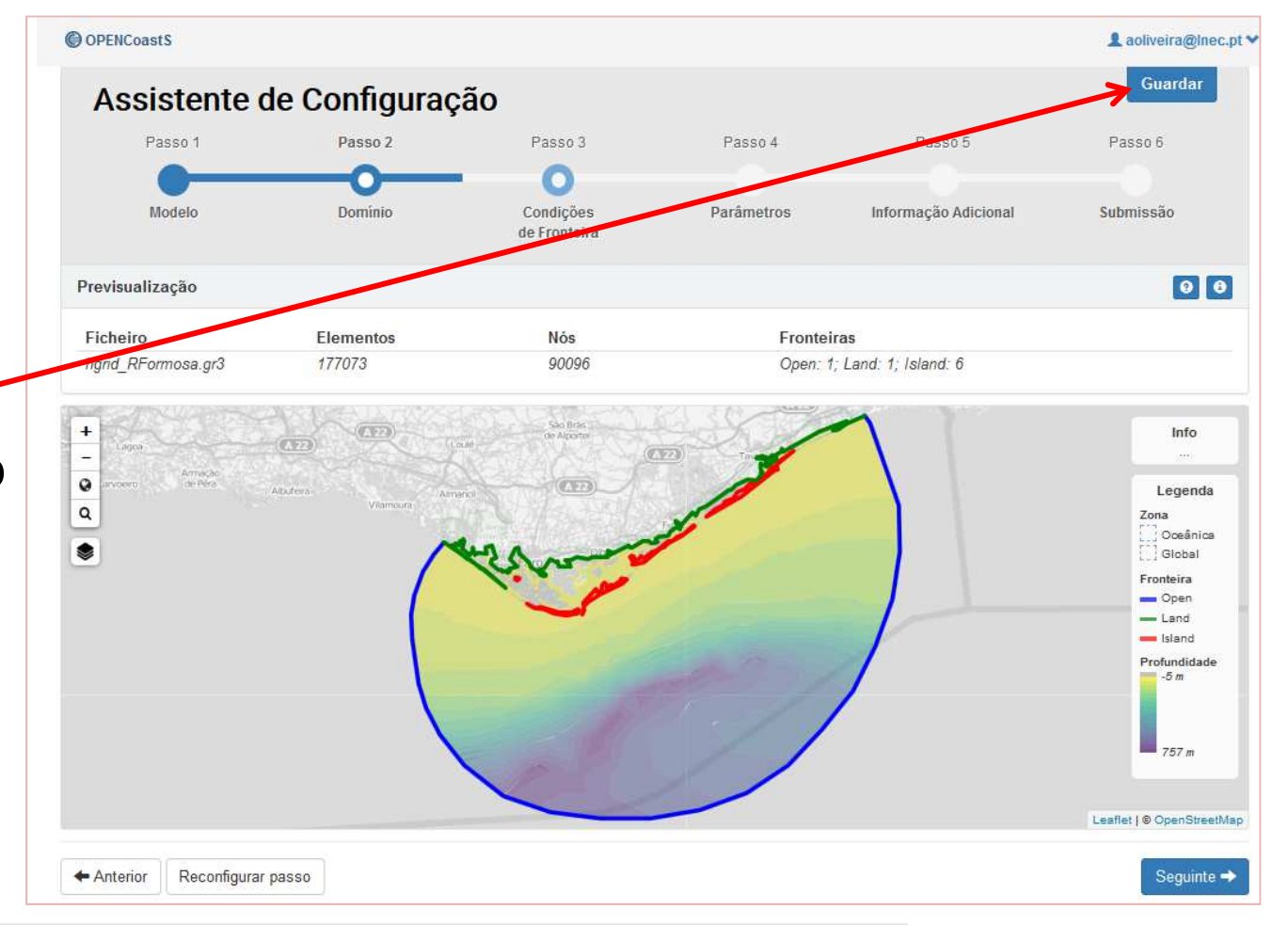

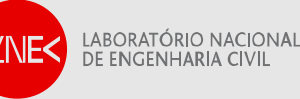

#### OPENCoastS: Especificação das condições de fronteira

- • Interação espacial na definição das BCs
- • Capacidade de escolher a mesma fonte de BCs para várias fronteiras

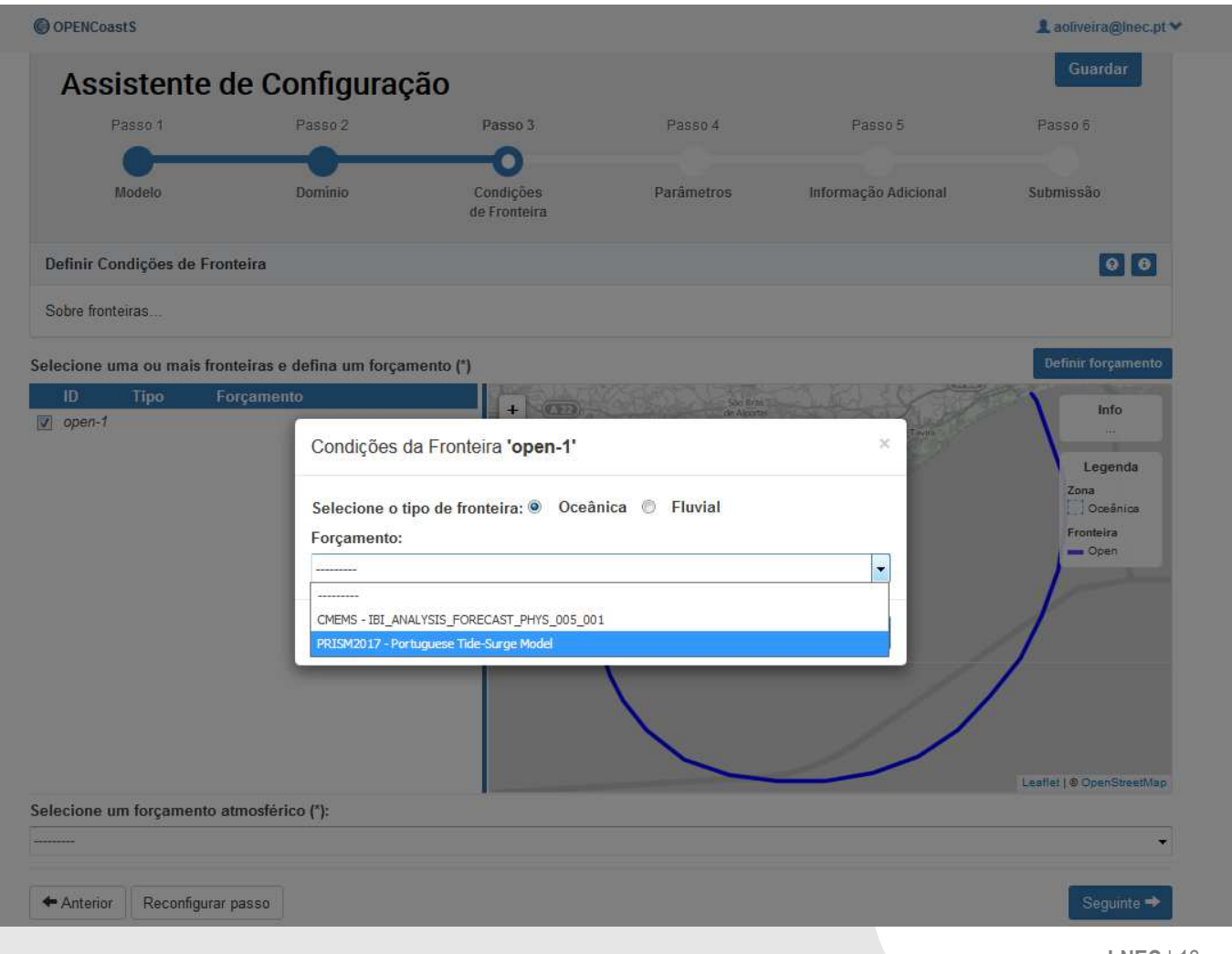

#### OPENCoastS: Especificação dos parametros

- • Adaptada à experiência do utilizador: uso de parâmetros prédefinidos até à capacidade de escolher os valores pretendidos
- $\bullet$  Capacidade de carregar o ficheiro do próprio utilizador

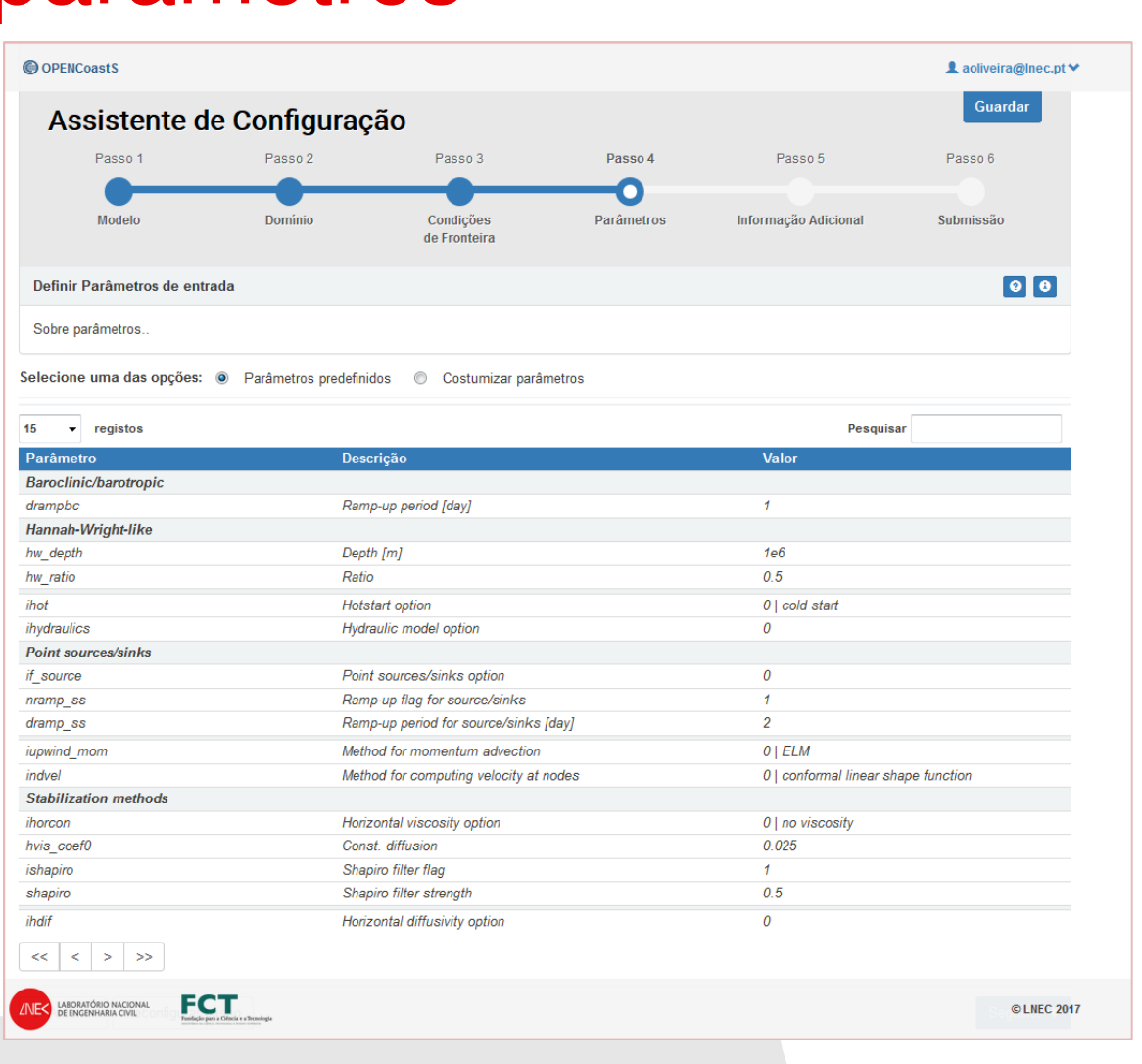

# OPENCoastS: pronto a simular!

- Oportunidade para rever todo o trabalho antes de iniciar o SPTR
- Ativação do sistema validada (se o modelo corre sem problemas) antes de operacionalizar o SPTR

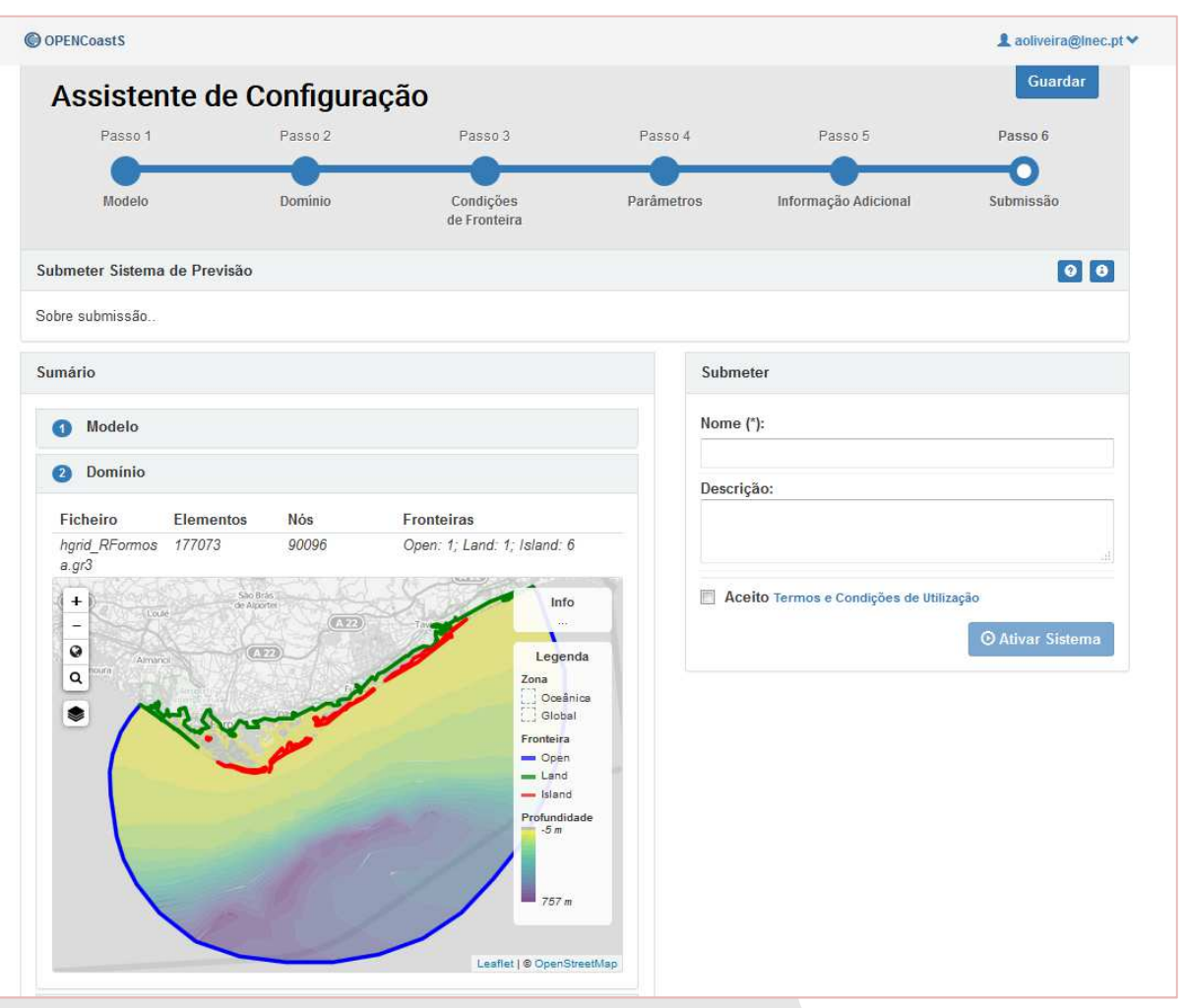

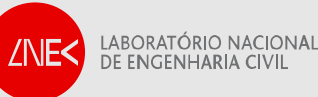

#### OPENCoastS: gestão das minhas aplicações

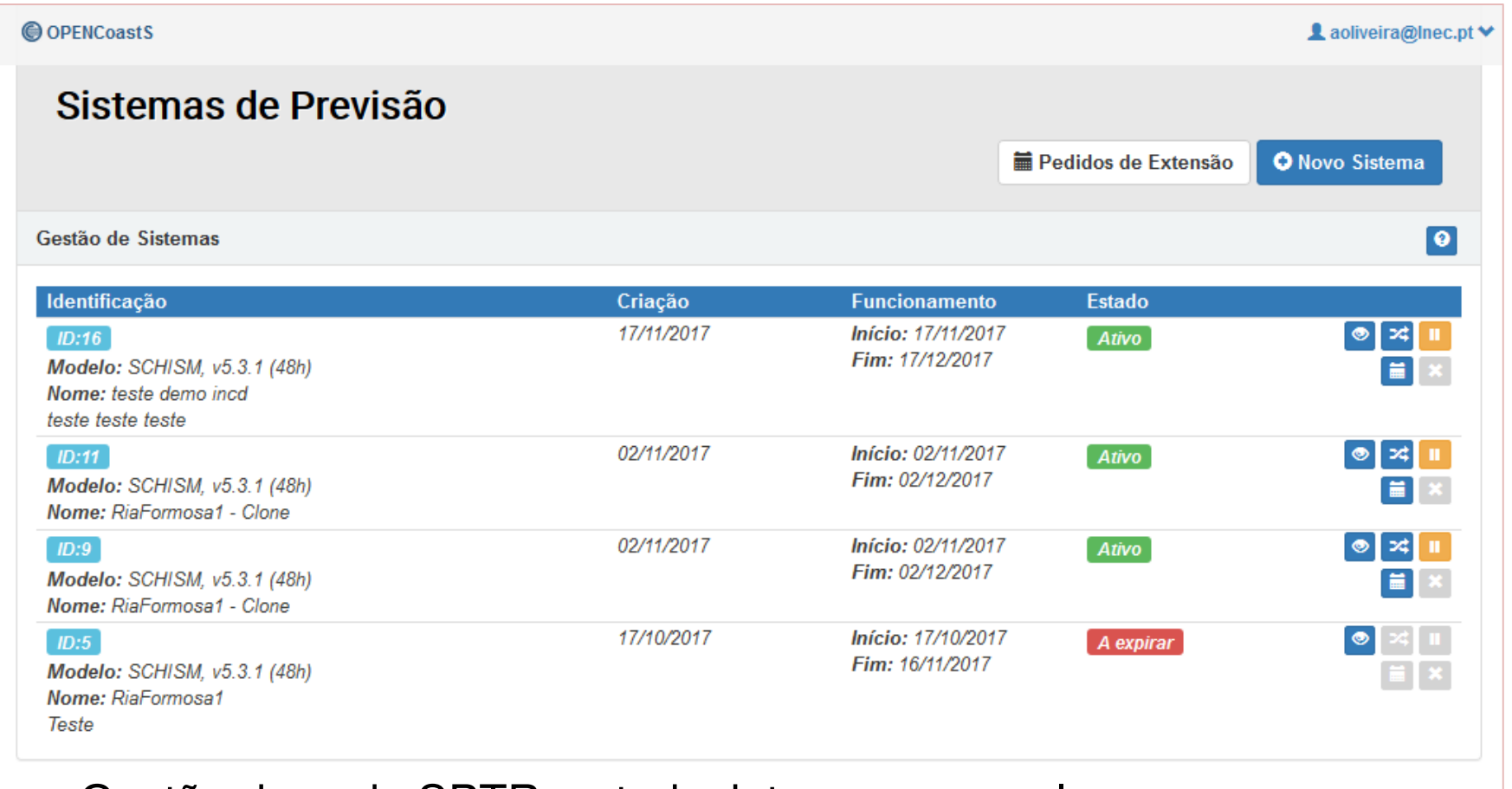

- •Gestão de cada SPTR: estado, interromper, prolongar
- •Agilização de novos SPTR por "clonagem": melhorar resultados

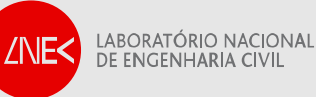

## Os desafios futuros e as oportunidades dos projetos Roteiro INCD e H2020 EOSC-Hub

- • Serviço OPENCoastS: nova geração de SPTRs
	- ш mais flexível a extensões, alargamentos e atualizações
	- ш acessível a todos
	- ш eficiente em termos de gestão de RH e de desenvolvimento de software
	- ш robusto e resiliente, devidamente ancorado em infraestruturas profissionais
- $\bullet$  O OPENCoastS usa o modelo SCHISM atualmente, mas poderá integrar outros "motores de modelação" para fazer as previsões
- • Roteiro INCD: oportunidade para integração de outros modelos – haverá calls para este propósito no projeto INCD
- • H2020 EOSC-HUB – este serviço vai ser implementado para o Atlântico Norte pelo LNEC, LIP, Univ. de La Rochelle e Univ Santander, suportado pelos recursos europeus EOSC

# Agradecimentos

 Financiamento: Projeto INCD (Roteiro de infraestruturas da FCT, nº22153)

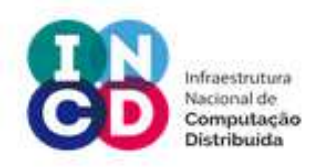

COMPETE<br>2020 Lisb@<sub>20</sub>  $2020$ **UNATO IDENTION** 

- $\mathcal{L}_{\mathcal{A}}$ Comunidade do modelo SCHISM - www.schism.wiki/
- Fornecedores de condições de fronteira e no domínio: NOAA, MeteoGalicia, APA, GMES

#### Obrigada pela vossa atenção

 Interesse em participar no INCD? Contactar aoliveira@lnec.pt para casos de estudo ou

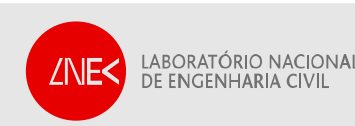